## He Hideth My Soul

Fanny J. Crosby

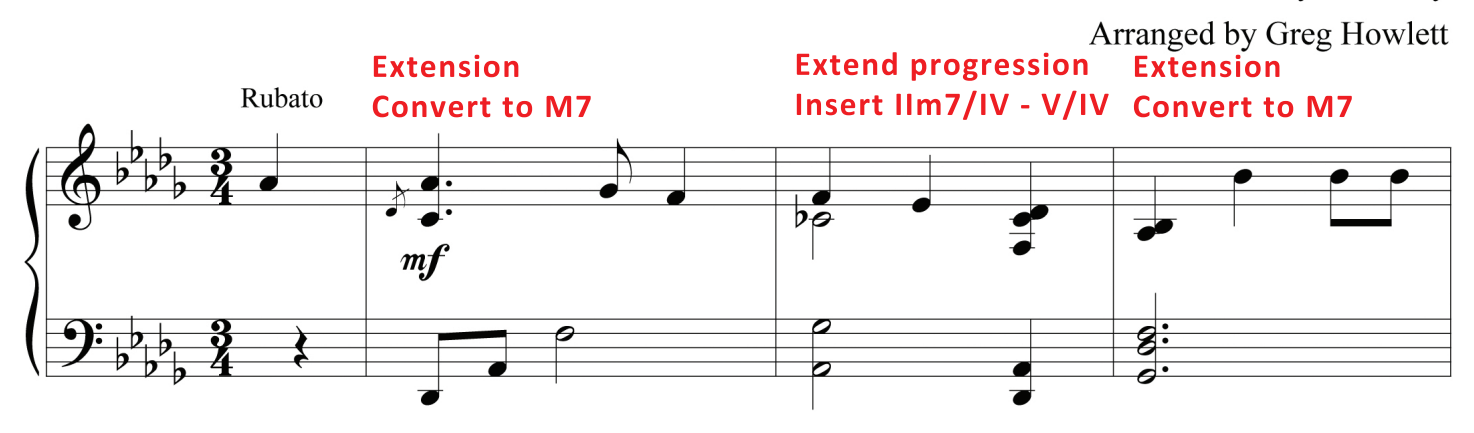

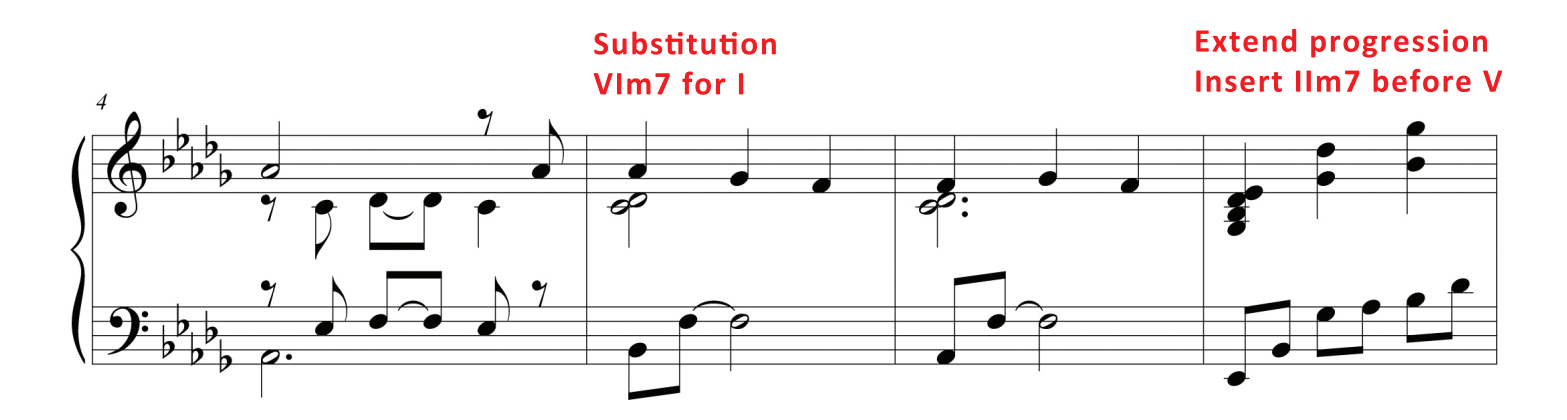

**Extension Add b9**

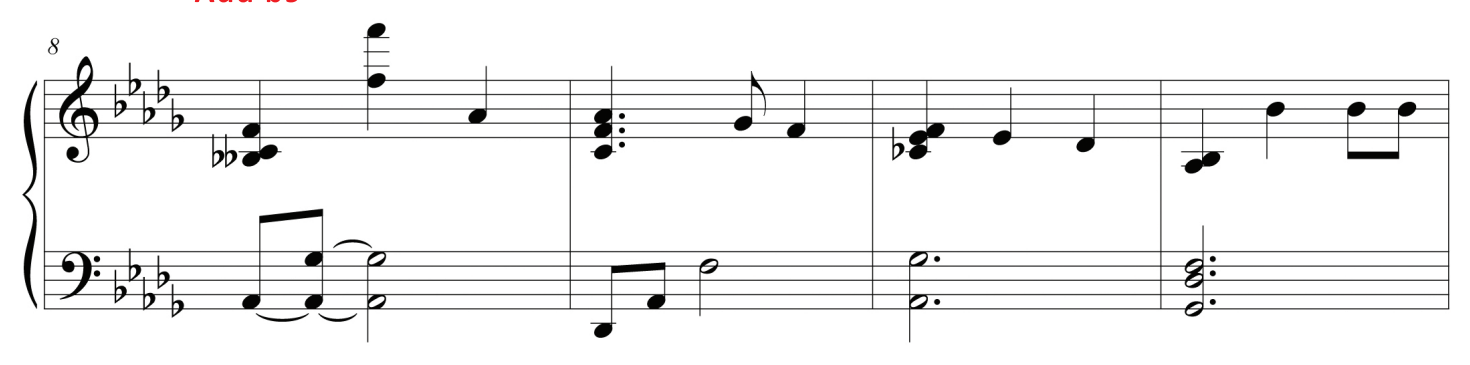

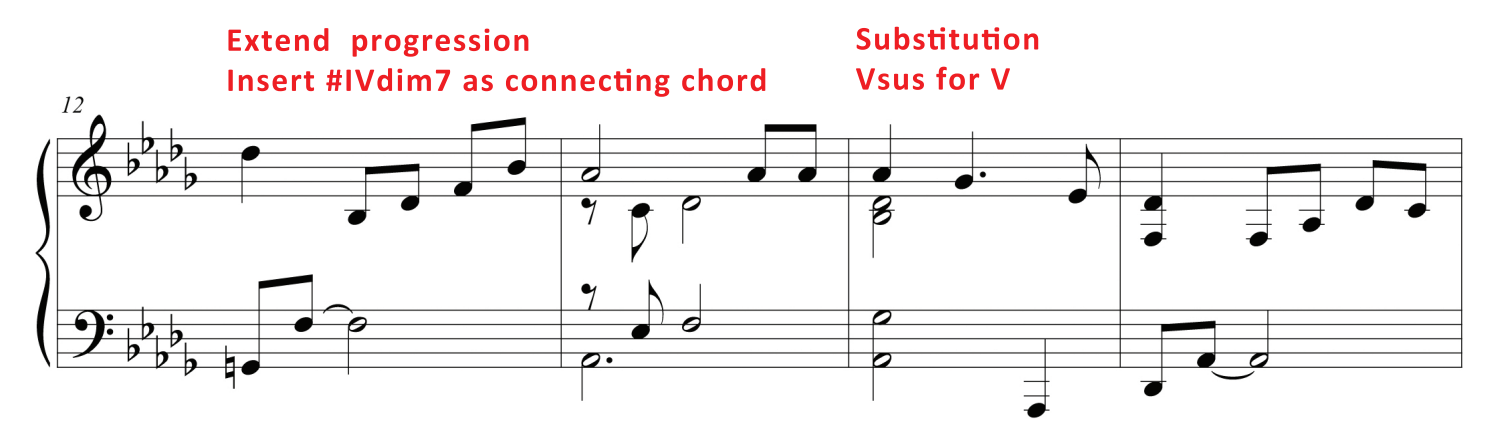

©2016 Greg Howlett Productions. All rights reserved. More arrangements at GregHowlett.com

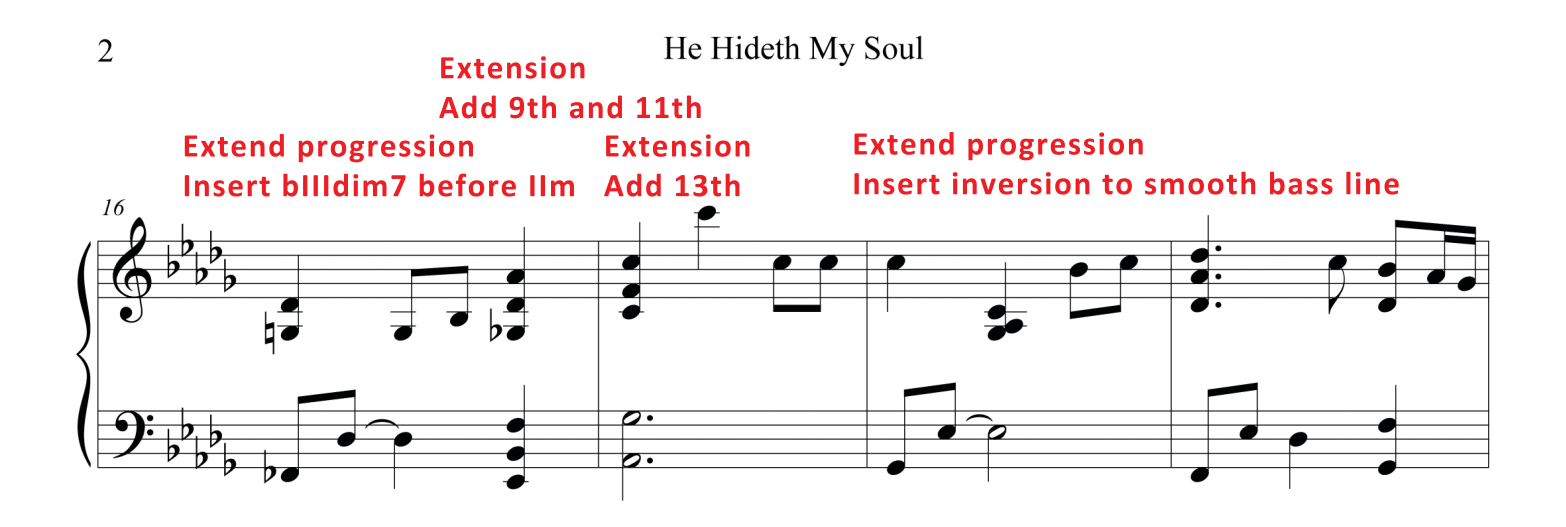

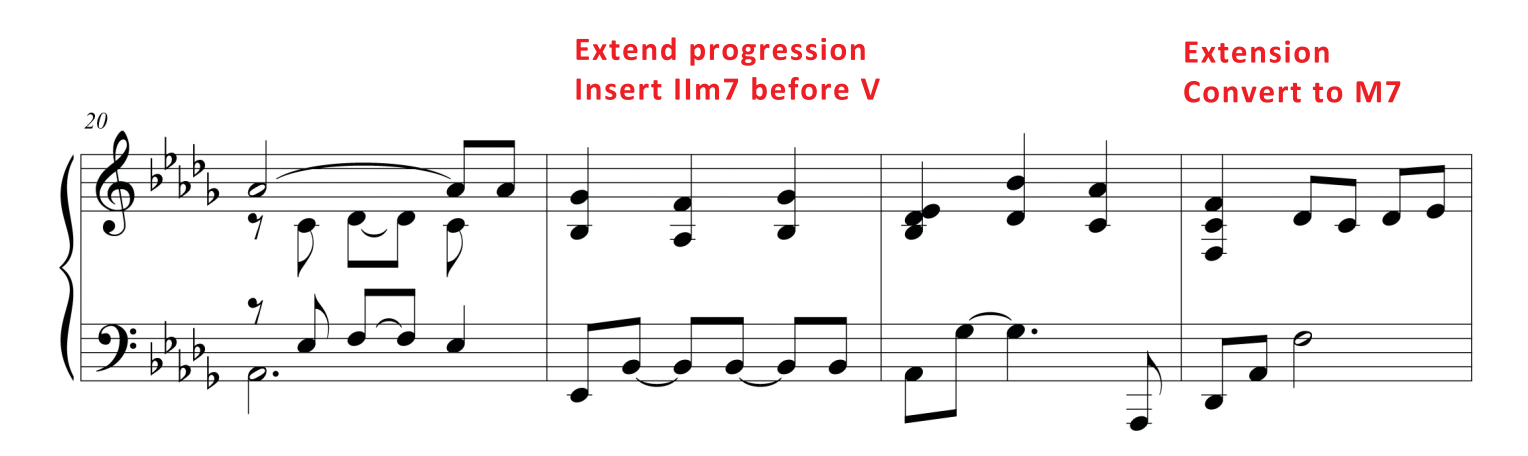

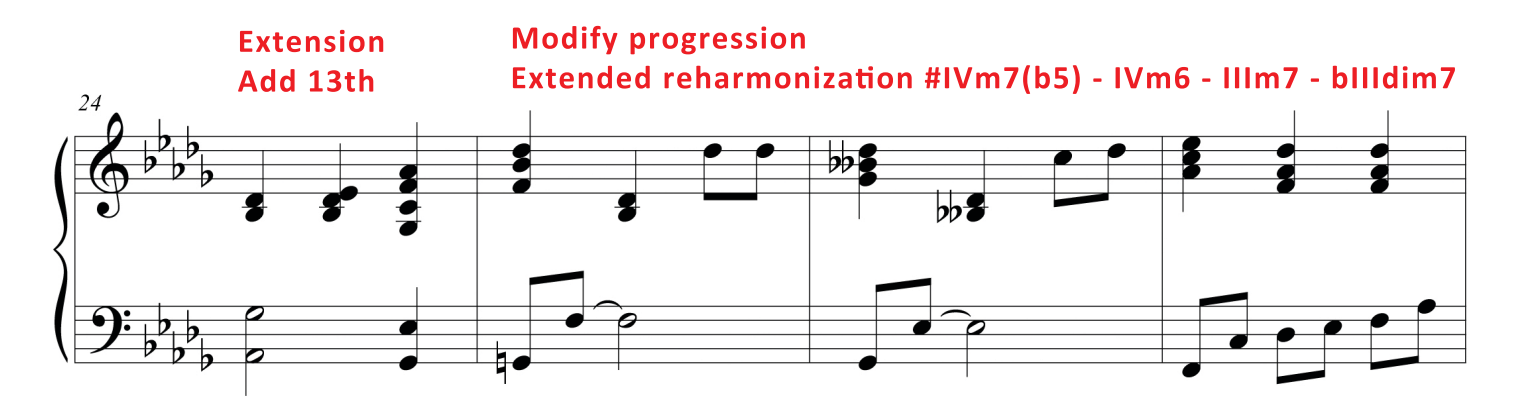

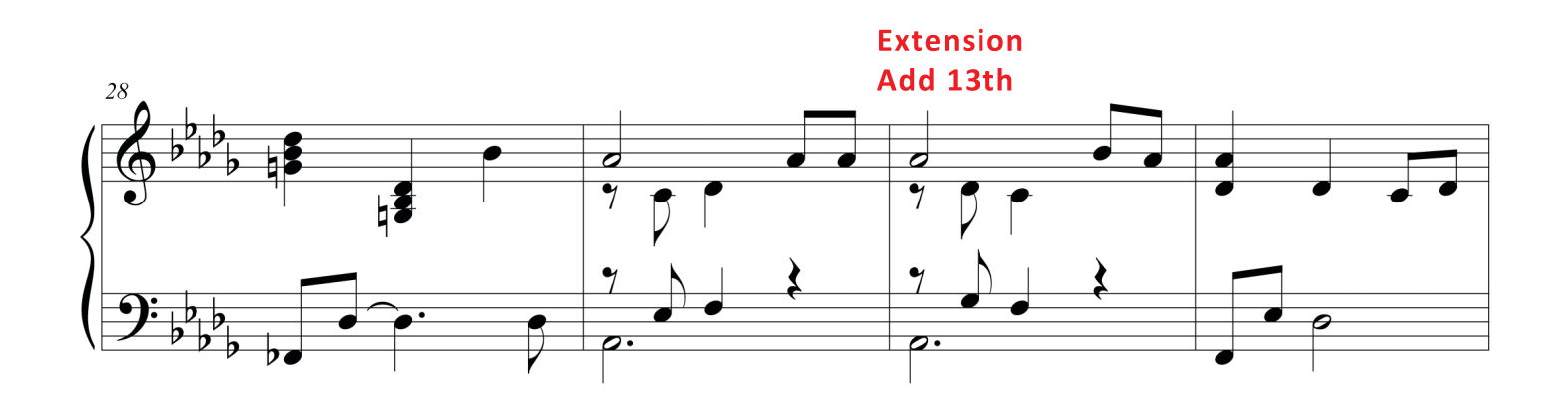

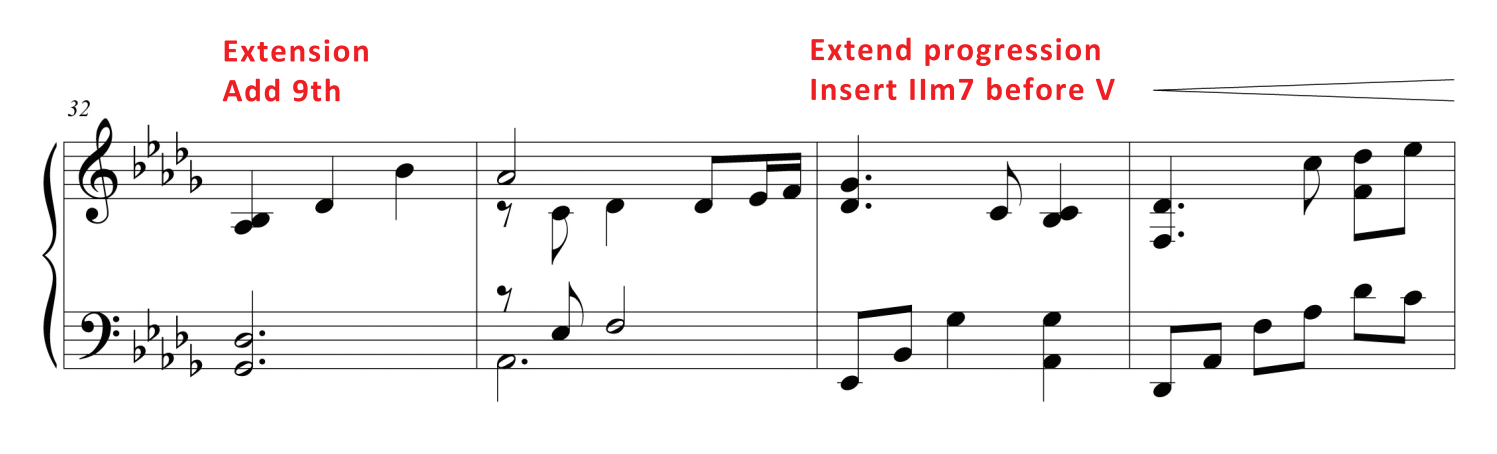

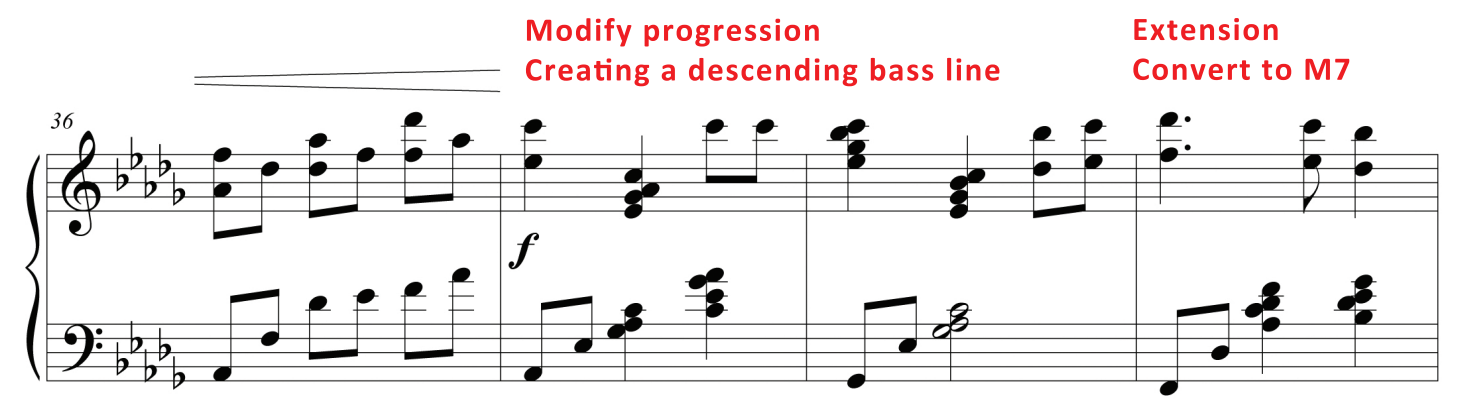

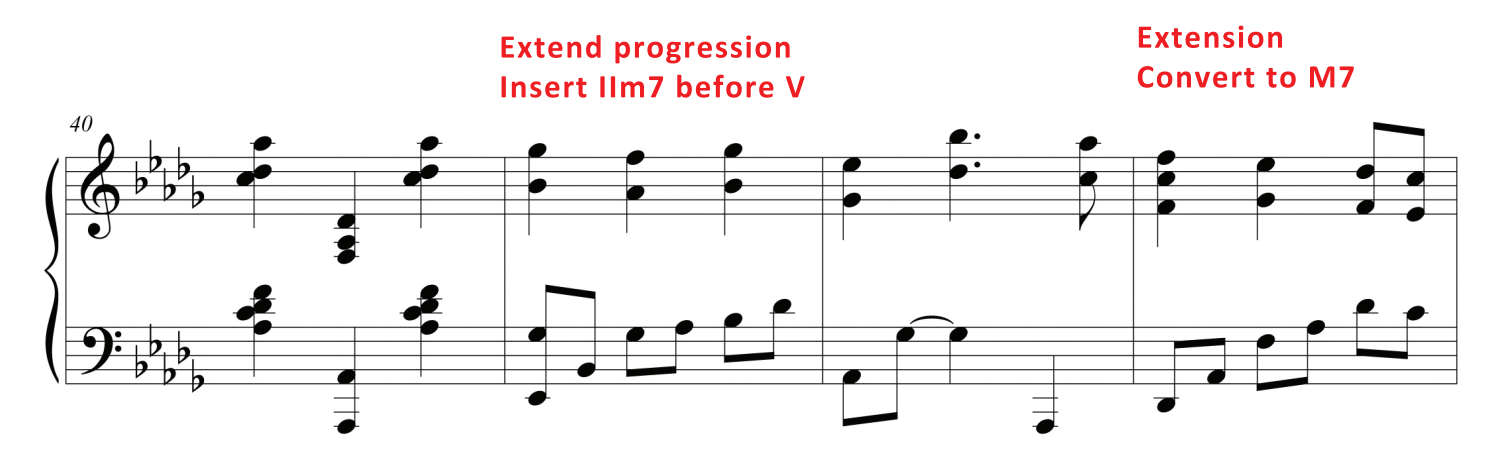

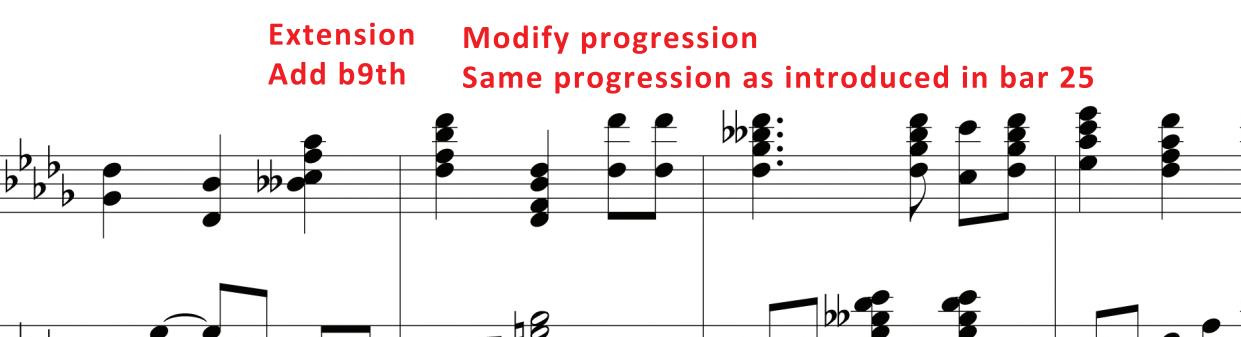

 $\frac{1}{4}$ 

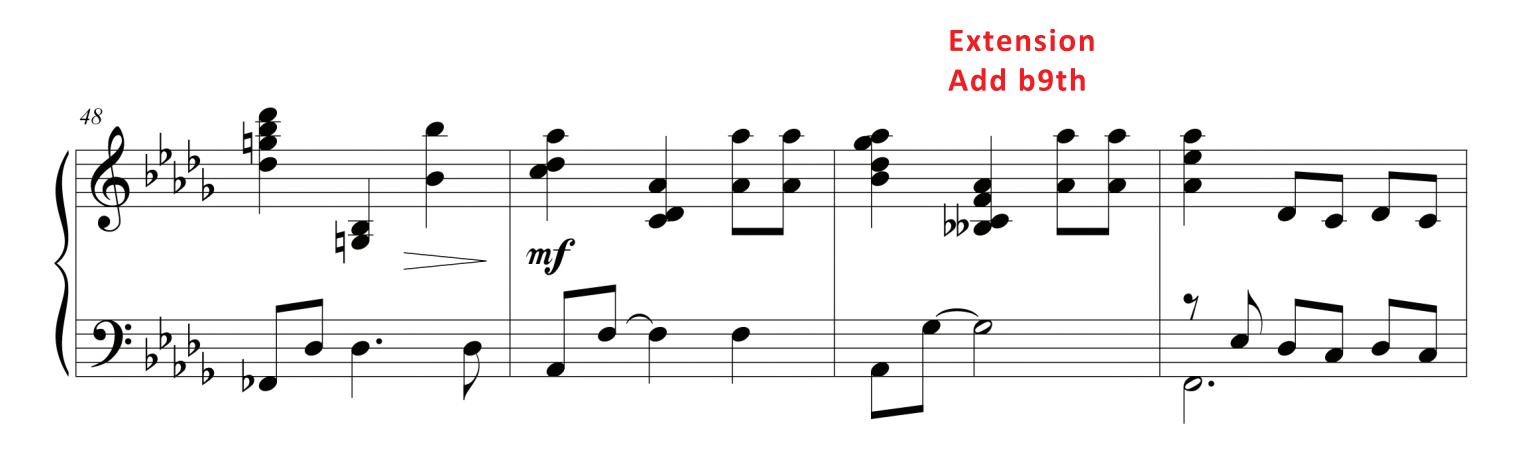

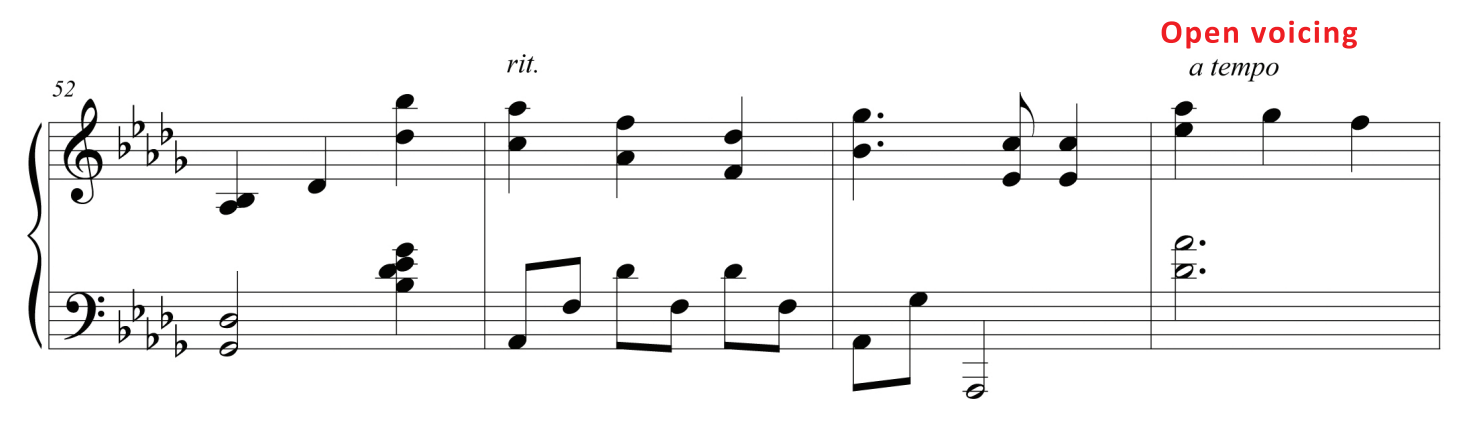

**Minor IV is a nice alternate cadence chord**

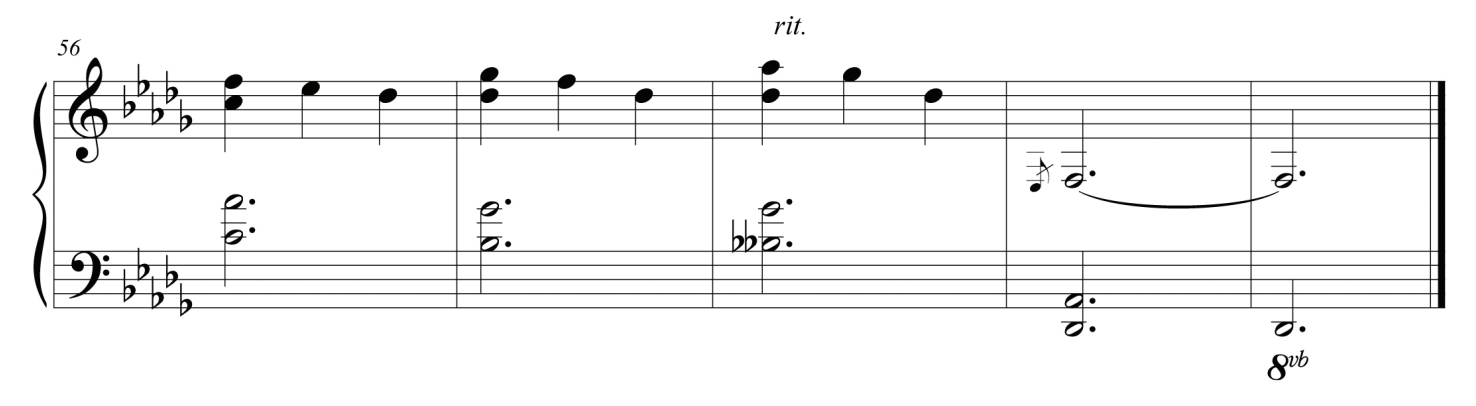